## **Daily use**

## How to find a SDS in our SDS-library

To find SDS for a product in your SDS library, simply enter a few keywords from the product name, supplier name or product code.

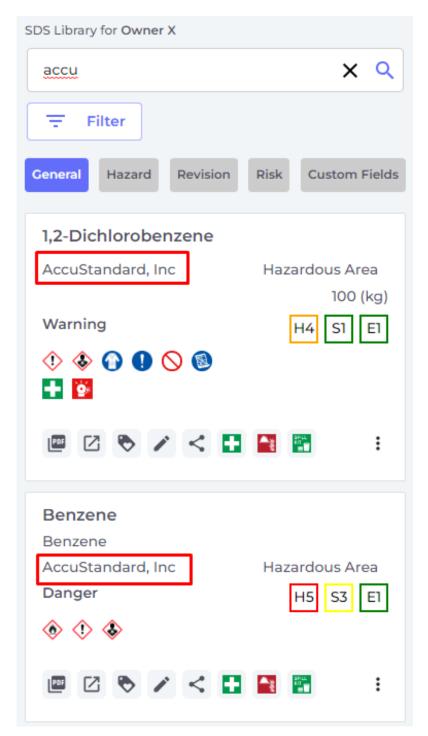

For cases where no SDS is found in your SDS library with the search keywords, you can redo search by using our global database of 13Million+ safety data sheets.

## Daily use

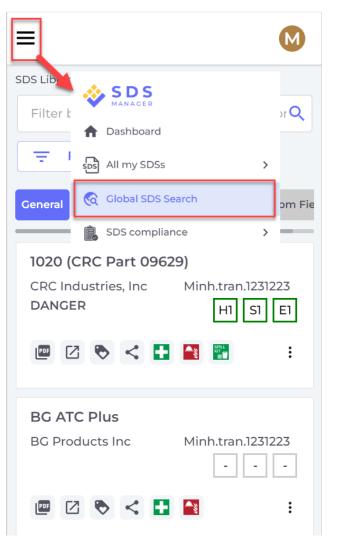

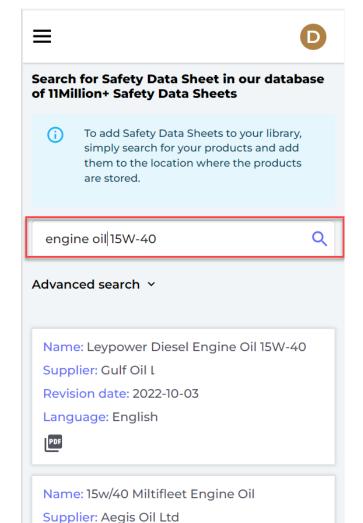

Unique solution ID: #1124 Author: n/a Last update: 2023-12-29 17:22